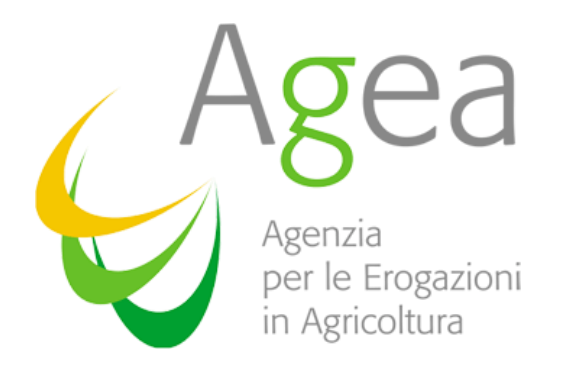

### PAC 2023 - Sistema dei controlli

WORKSHOP RRN:

CARTA DEI SUOLI NAZIONALE ED ESPERIENZE NUOVE TECNOLOGIE

15 DICEMBRE 2022

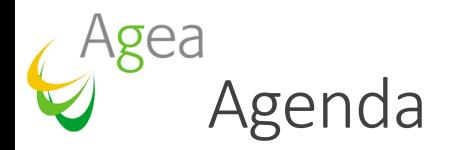

❑ Sistema integrato di Gestione e Controllo nella PAC 2023

#### ❑ SIPA

- ❑ Visione complessiva
- ❑ Parcella di riferimento e Carta dei Suoli Nazionale
- ❑ AMS
	- ❑ Esperienza uso tecnologie nella PAC 2014 (CbM)
	- ❑ Modello operativo dell'AMS nella PAC 2023

### Sistema Integrato di Gestione e Controllo PAC 2023

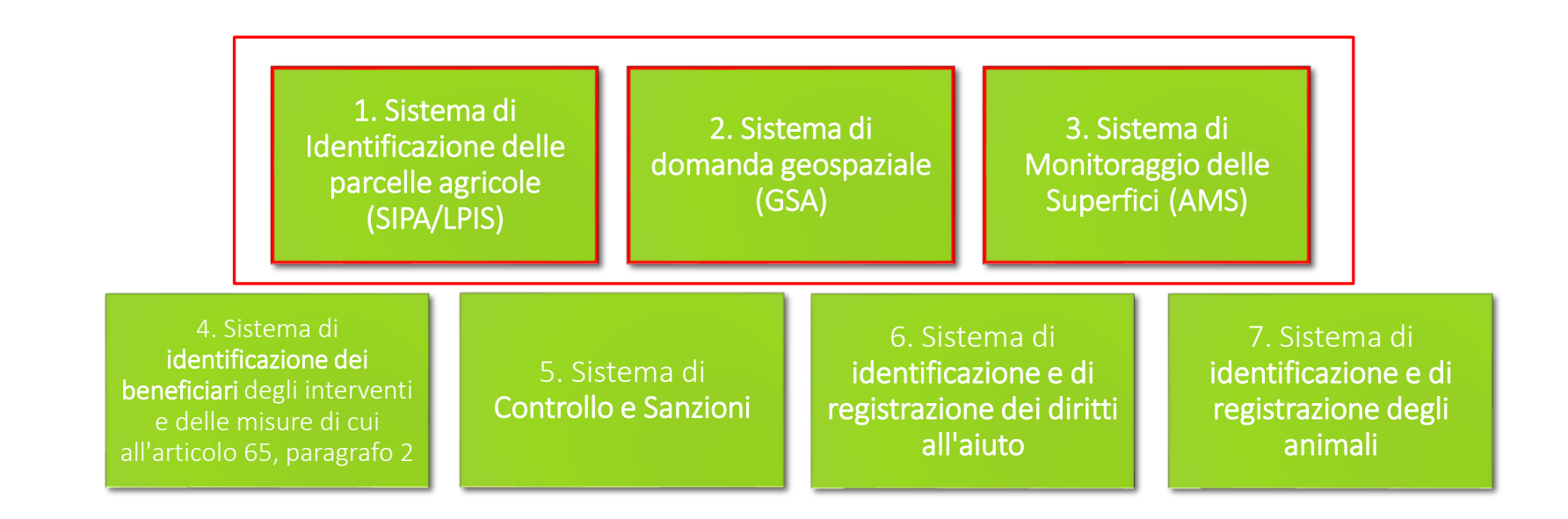

Reg.(UE) 2021/2116 – Art. 66 – Elementi del Sistema Integrato

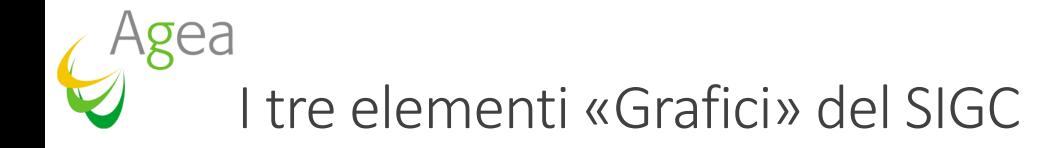

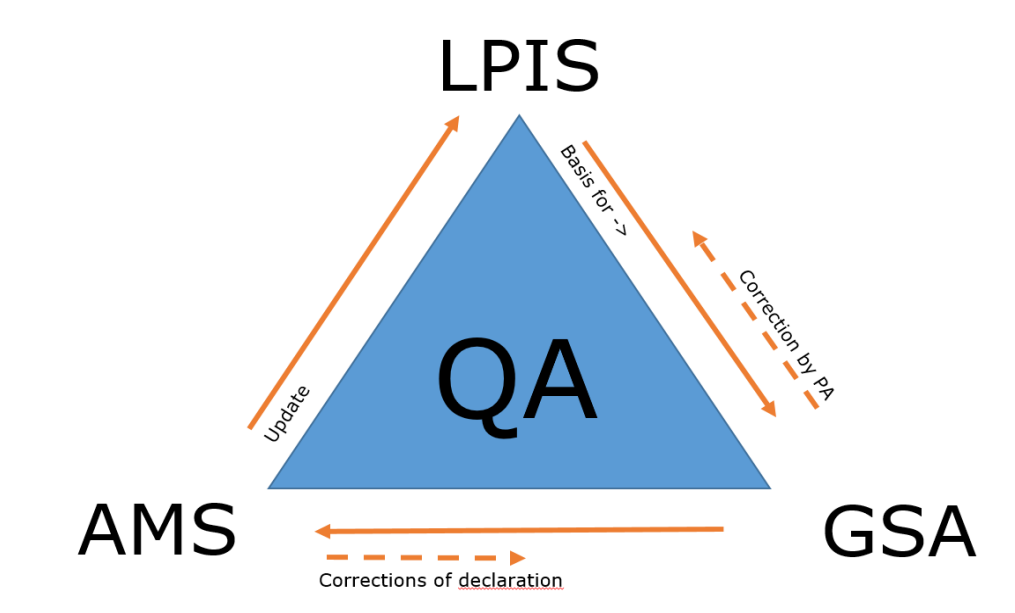

Integrazione, coerenza e qualità verificata attraverso un processo di Quality Assessment condotto su regole tecniche JRC/DG AGRI

## Sistema di Identificazione delle parcelle agricole (SIPA - LPIS)

### SIPA: complesso sistema di informazione geografica

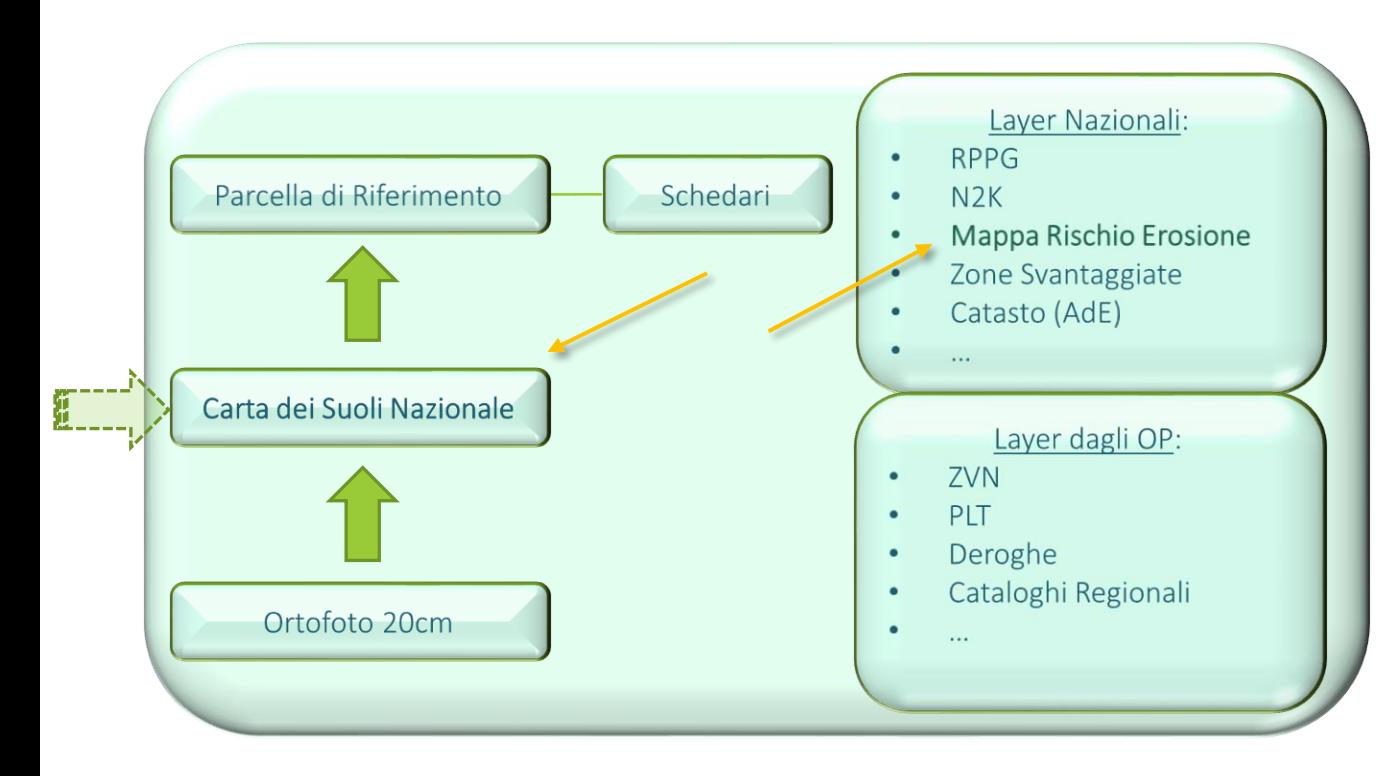

❑ Riconosciuto a livello nazionale come base di riscontro degli elementi grafici del fascicolo aziendale (art. 43 co. 1 e 2 del D.L. n. 76/2020; DM 99707 del 01/03/2021)

❑ L'Organismo di Coordinamento gestisce il SIGC ed in particolare il Sistema Informativo Territoriale (GIS) (D.L. 74/2018 e s.m.i., art 3(5-a)

gea

# Parcella di Riferimento (PR)

- ❑ PR: Elemento di superficie geograficamente delimitata, stabile nel tempo, misurabile ed avente un'identificazione unica
- ❑ È possibile definire la Parcelle di Riferimento secondo diversi paradigmi interpretativi

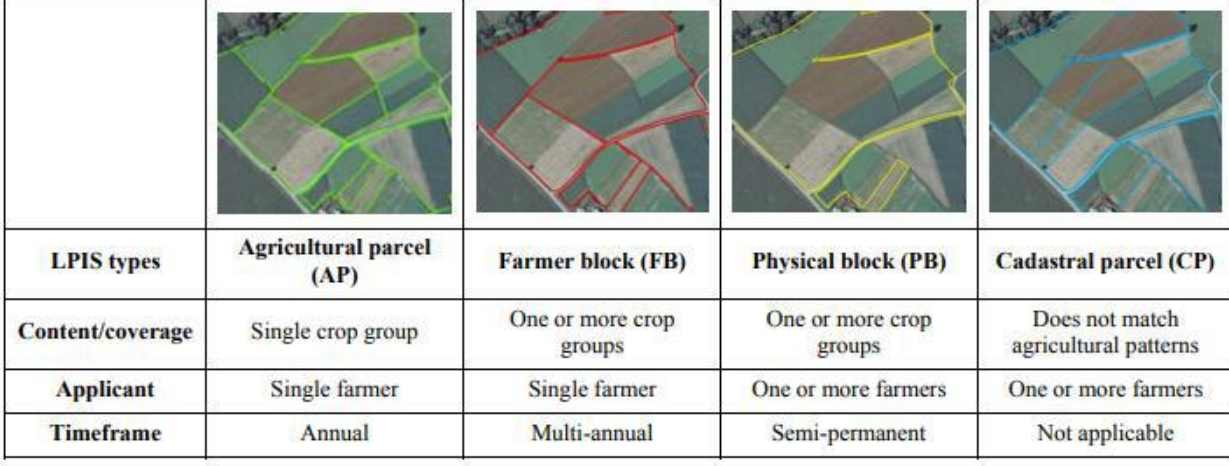

### Parcella di Riferimento (PR) e Carta dei Suoli Nazionale (CdSN)

 $\Box$  PR in Italia:

gea

- ❑ da «Particella Catastale» ➔ a «Isola Aziendale» (Farmer Block) ➔ a «Blocco fisico» (Physical Block), basato su **Carta dei Suoli Nazionale**
- ❑ La *Carta dei Suoli Nazionale:* evoluzione dell'attuale sistema di mappatura della copertura del suolo (Refresh)

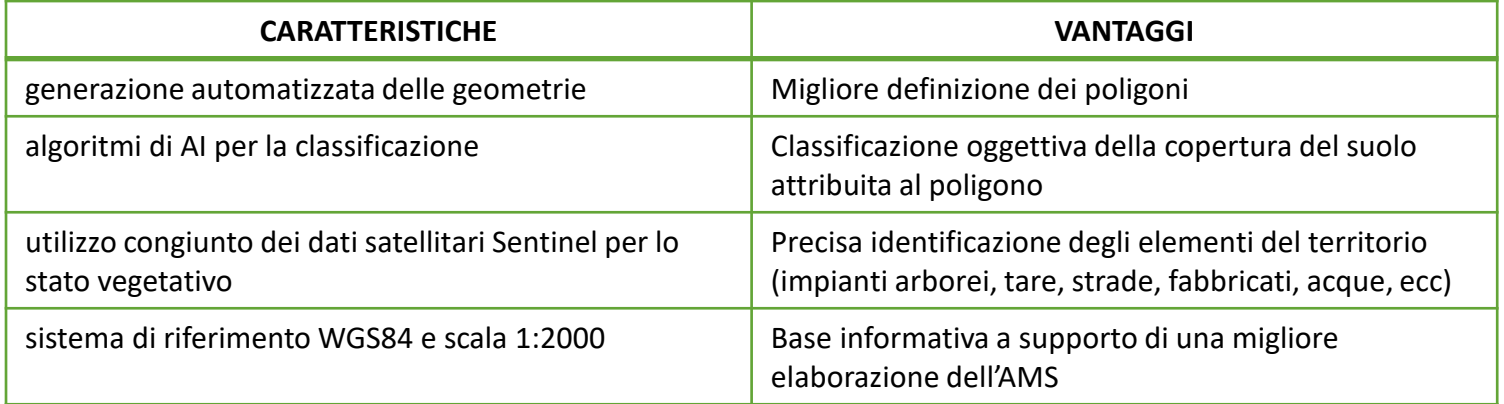

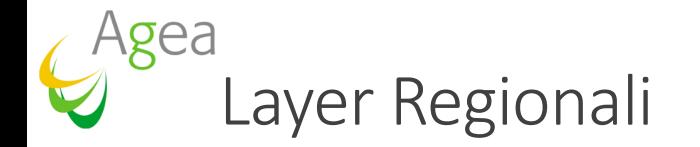

❑ Molti degli impegni a superfice si potranno controllare attraverso AMS

❑ È necessario tenere in considerazione quelle informazioni utili a individuare/verificare impegni che fanno riferimento a specificità territoriali (anche locali) ➔ esigenza di disporre di **layer geolocalizzati regionali** che consentano le dovute sovrapposizioni grafiche anche per indirizzare correttamente le analisi AMS (es N2K, PLT, Deroghe, Layer specifici per interventi PSR regionali, e anche Mappa rischio erosione)

## Sistema di Monitoraggio delle Superfici - AMS

### gea AMS figlia dei Checks by Monitoring - CbM (Controlli tramite Monitoraggio)

Regolamento Comunitario (UE) N. 809/2014 – art. 40bis

- $\triangleright$  procedura periodica e sistematica di osservazione, sorveglianza e valutazione di tutti i criteri di ammissibilità, gli impegni e gli altri obblighi che possono essere controllati tramite i dati dei satelliti Sentinel di Copernicus;
- $\triangleright$  ove necessario, attività di follow-up adeguate, al fine di stabilire l'ammissibilità dell'aiuto o del sostegno richiesto;
- $\triangleright$  informa i beneficiari in merito alla decisione di effettuare controlli tramite monitoraggio e istituisce strumenti adeguati per comunicare con i beneficiari con riguardo almeno alle segnalazioni e alle prove richieste oltre all'esito stesso del monitoraggio.

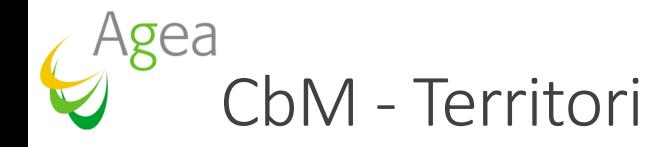

I territori prescelti per la campagna 2022 sono stati (province):

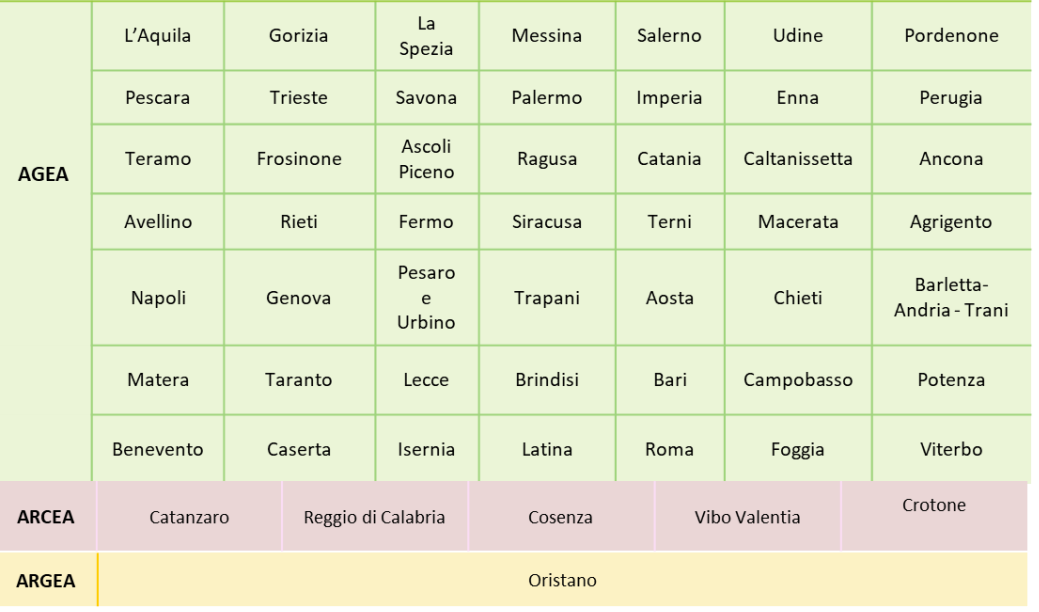

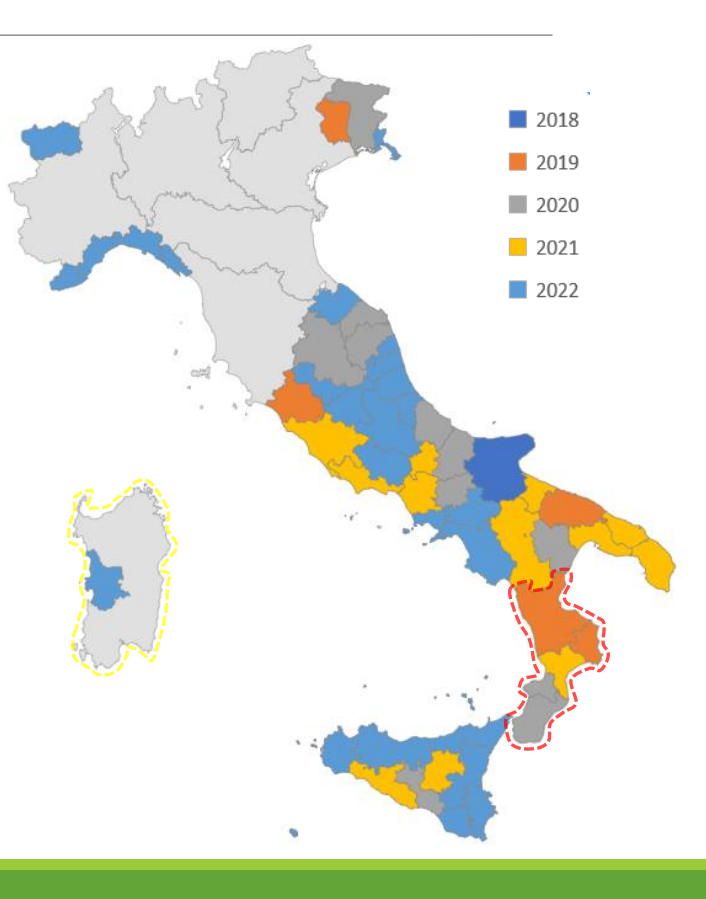

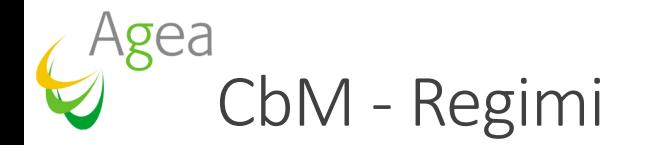

Gli schemi di aiuto interessati nelle campagne 2020, 2021 e 2022, sono di seguito riportati:

- ➢Regime di pagamento di base (**BPS**) e regime per i piccoli agricoltori (**SFS**) di cui ai titoli III e V del Regolamento (UE) n. 1307/2013
- ➢Regimi di sostegno accoppiato (**VCS**) di cui all'articolo 52 del Regolamento (UE) n. 1307/2013

#### **[DM 7 giugno 2018, n. 5465](https://www.politicheagricole.it/flex/cm/pages/ServeBLOB.php/L/IT/IDPagina/12489%20target=%22_blank%22) - Intervento specifico:**

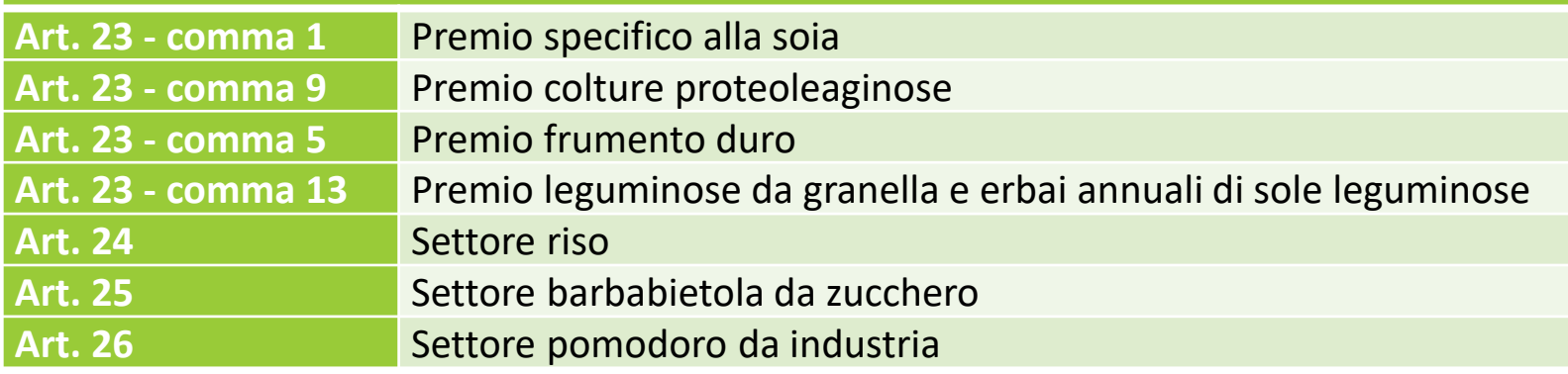

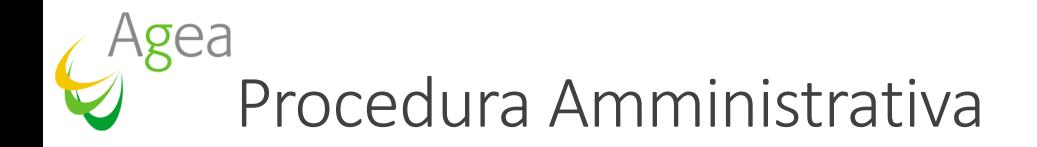

La procedura si può rappresentare graficamente in 3 step principali:

- 1. Procedimento di **rilevazione periodica** con l'analisi dei dati Sentinel
- 2. Comunicazione delle risultanze dell'applicazione del sistema di monitoraggio con eventuale **intervento di funzionari esperti** e richiesta di azioni conseguenti
- 3. Chiusura del procedimento di rilevazione e **esito finale**

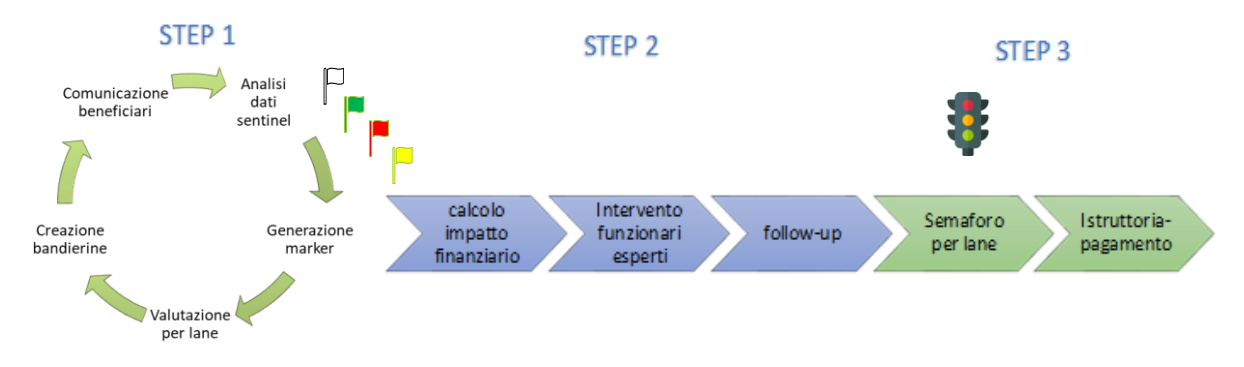

### Agea Step 1: basato sull'attribuzione automatica di marker - Esempio

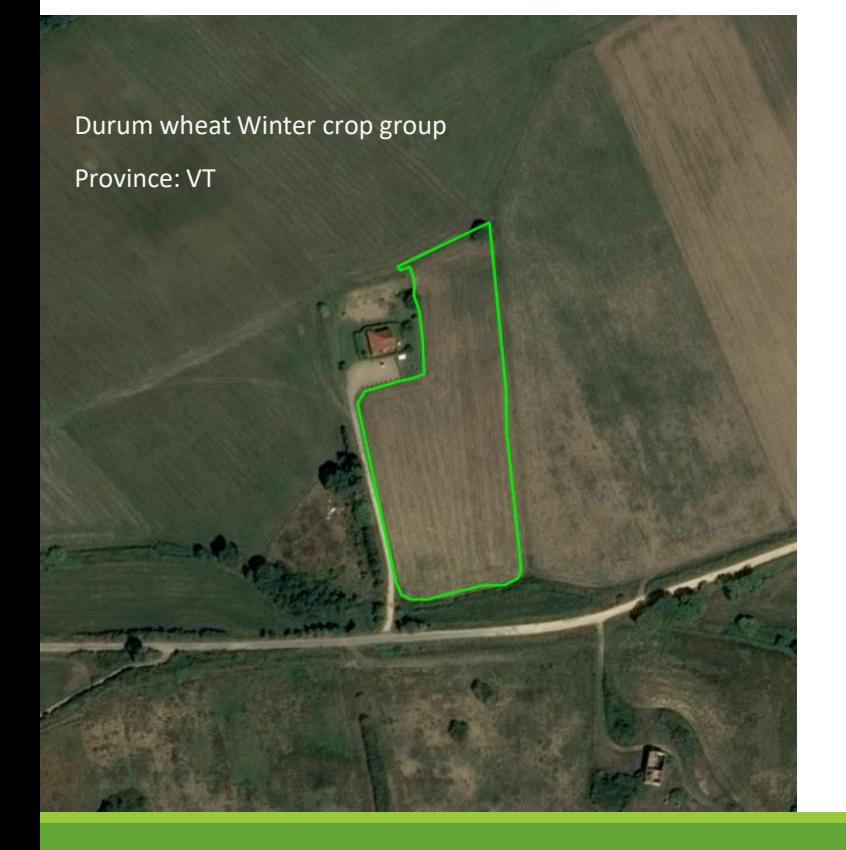

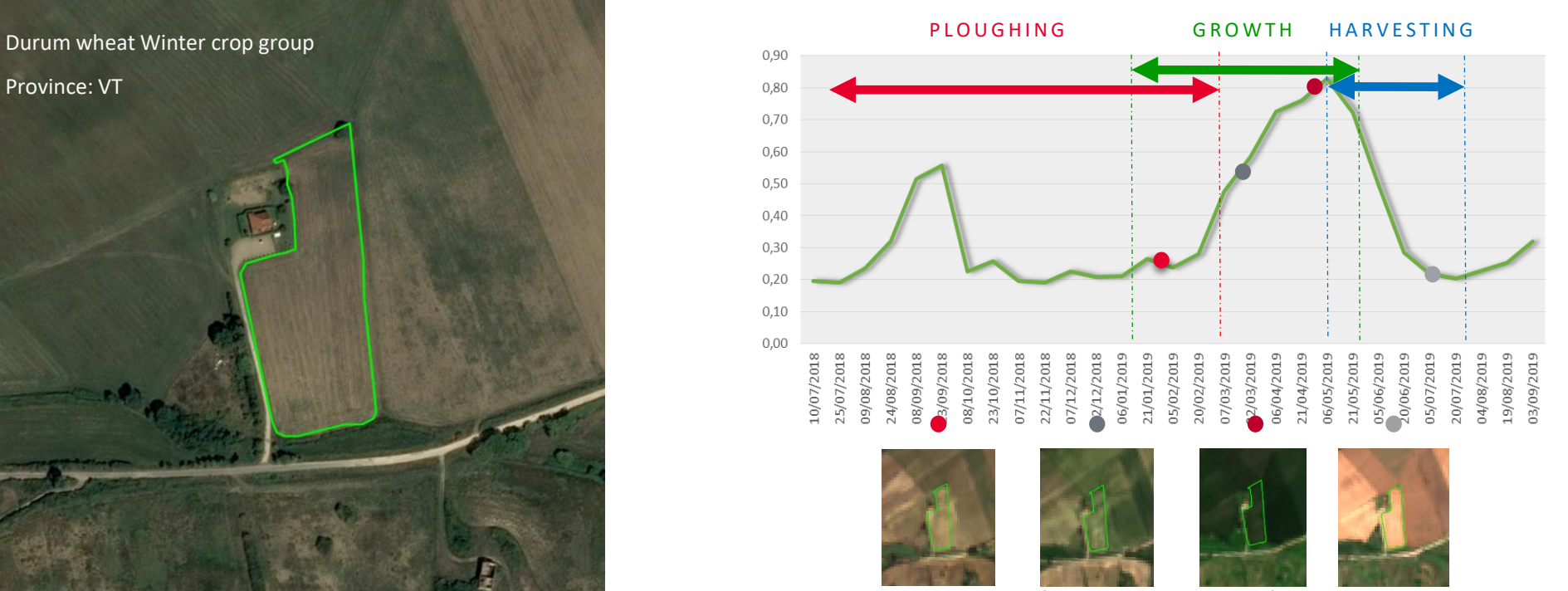

Parcel # 583311636 - Durum wheat

# Step 1 - Marker regime di base

Per il Regime di Base sono previsti i seguenti marker:

- ➢ **Aratura**: Rilevazione di terreno arato nel periodo di riferimento considerato
- ➢ **Sfalcio**: Rilevazione di eventi di sfalcio nel periodo di riferimento considerato
- ➢ **Crescita**: Rilevazione di crescita di vegetazione nel periodo considerato
- ➢ **Vegetazione**: Rilevazione di presenza di vegetazione nel periodo considerato
- ➢ **Raccolto**: Rilevazione di raccolto nel periodo considerato

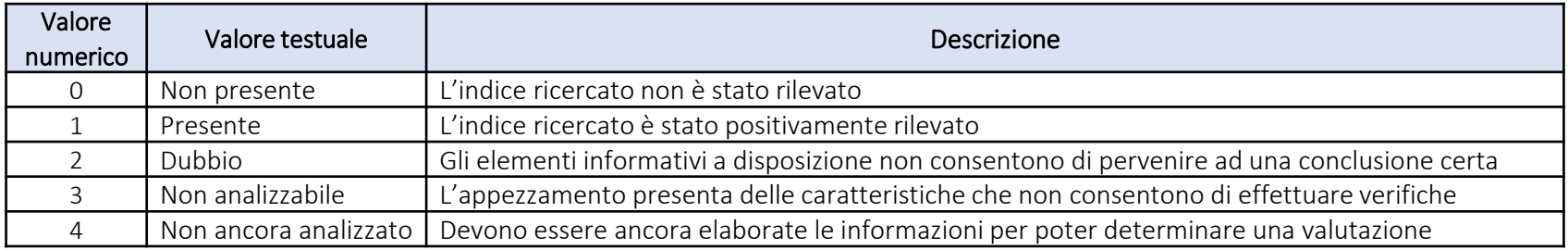

## Step 1 - Marker regime accoppiato

Per gli Aiuti accoppiati sono previsti i seguenti marker:

- ➢ **Leguminose**: verifica della presenza di leguminose da granella e erbai nel periodo considerato
- ➢ **Frumento duro**: verifica della presenza di frumento duro nel periodo considerato
- ➢ **Soia**: verifica della presenza di soia nel periodo considerato
- ➢ **Proteoleaginose**: verifica della presenza di colture proteoleaginose, nel periodo considerato
- ➢ **Riso**: verifica della presenza di riso nel periodo considerato
- ➢ **Barbabietola**: verifica della presenza di barbabietola da zucchero nel periodo considerato
- ➢ **Pomodoro**: verifica della presenza di pomodoro da destinare alla trasformazione nel periodo considerato

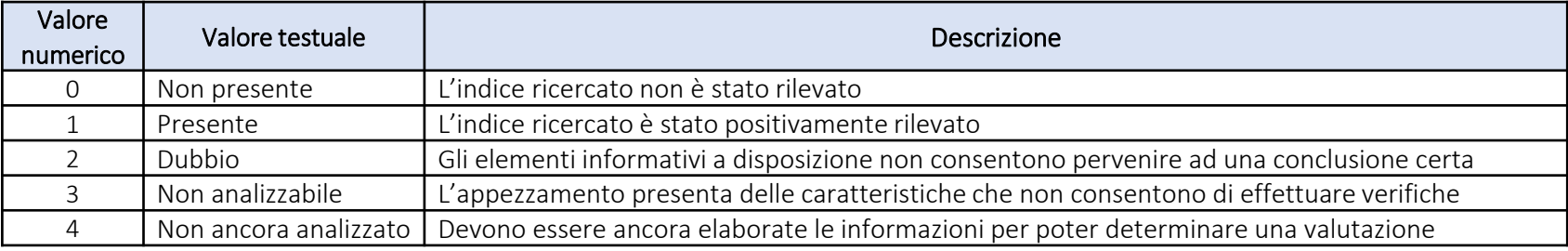

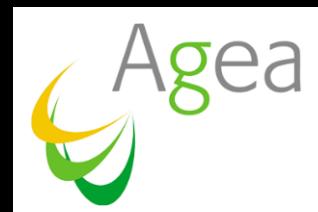

### **Step 1 - Generazione bandierine Valutazione regime di base (BPS) e piccoli agricoltori (SFS)**

Viene assegnata la colorazione della bandierina riferita ad un appezzamento in base agli indicatori satellitari e al GIS, quindi ad esempio nel caso di regime di base:

Per il macrouso seminativo [666]:

- ➢*Verde* nel caso in cui almeno uno tra gli indicatori di *aratura, raccolto e sfalcio* è valorizzato a 1
- ➢*Rosso* nel caso in cui TUTTI i seguenti indicatori sono valorizzati a 0 (assenza dell'evento): *aratura, crescita, sfalcio, raccolto*

➢*Giallo* altrimenti

# Area Monitoring System – quadro normativo 1

- ❑ *Sistema di Monitoraggio delle Superfici*: una procedura **periodica e sistematica** di osservazione, sorveglianza e valutazione delle attività e pratiche agricole sulle superfici agricole tramite i dati dei **satelliti Sentinel** di Copernicus o altri dati di valore almeno equivalente; (Art. 65(4) Reg. 2022/2116)
- ❑ *Condizionalità*: laddove opportuno, possono impiegare tecniche di telerilevamento o il sistema di monitoraggio delle superfici (Art. 83(6c) Reg. 2022/2116)

AMS  $\Leftrightarrow$  Parte automatizzata del CbM (Step 1)

- $\Box$  Campo di applicazione:
	- **·** Interventi presenti nel PSP che hanno *impegni sulle superfici agricole (ammissibilità e* controllabilità)
	- **BCAA**
	- AMS serve anche come elemento di **riscontro** per la qualità e l'aggiornamento della **Parcella di Riferimento**

## Area Monitoring System – quadro normativo 2

- ❑ Operativo a decorrere **dal 1 gennaio 2023**.[…] Gli Stati membri possono decidere di istituire e mettere in funzione tale sistema gradualmente, fornendo informazioni solo per un numero limitato di interventi. Entro il 1 gennaio 2024 tuttavia un sistema di monitoraggio delle superfici è pienamente operativo in tutti gli Stati membri (Art. 70(1) Reg. 2022/2116)
	- A decorrere dal 1 gennaio 2025 una condizione di ammissibilità è considerata monitorabile quando può essere monitorata tramite i dati dei satelliti Sentinel di Copernicus o tramite fotografie geolocalizzate (Art. 10(3) Reg. 2022/1173)
	- Al 1 gennaio 2027 almeno il 70% degli interventi monitorabili con geotag devono essere soggetti all'AMS (Art. 10(4) Reg. 2022/1173)
- ❑ Gli Stati membri valutano annualmente la qualità del sistema di monitoraggio delle superfici secondo la metodologia stabilita a livello dell'Unione (Art. 70(2) Reg. 2022/2116)→Art. 5 Reg. 2022/1172 (**AMS QA**)

# Area Monitoring System – Impostazione

❑ Primo Livello - Agea Coordinamento :

- Definisce e **implementa** la procedura periodica e sistematica di osservazione, sorveglianza e valutazione delle attività e pratiche agricole sulle superfici agricole tramite i dati dei satelliti Sentinel di Copernicus o altri dati di valore almeno equivalente (AMS);
- **E** Espone servizi applicativi (API) per acquisire le domande da sottoporre ad AMS e per rendere disponibili gli esiti tecnici;
- ❑ Secondo Livello OP/R:
	- Acquisisce gli esiti dell'AMS;
	- Gestisce i casi dubbi
	- Gestisce i Pagamenti;

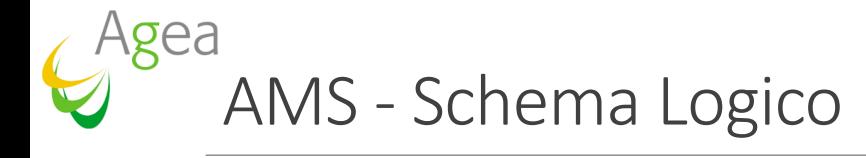

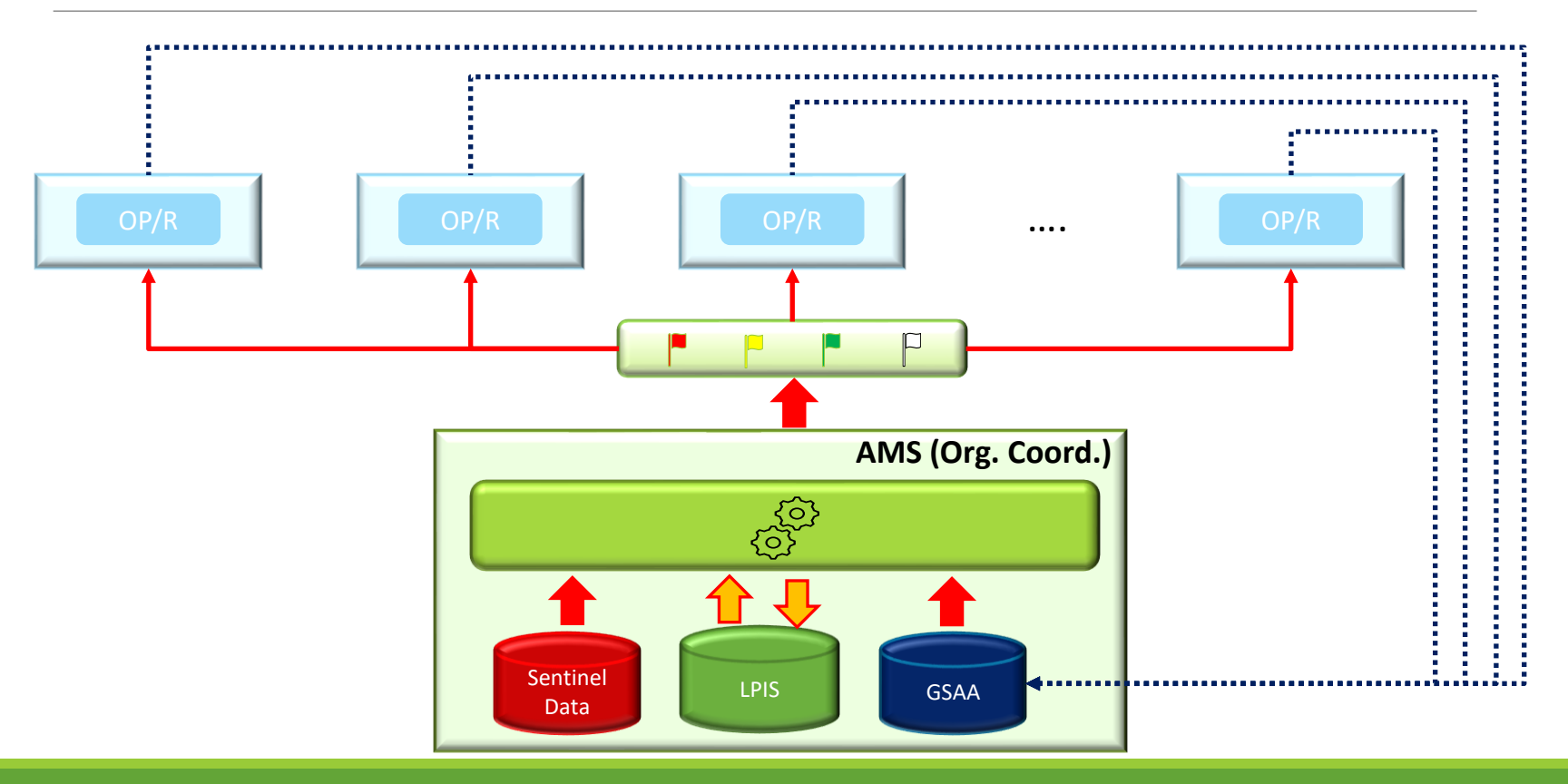

### Area Monitoring System –

### Mappatura degli interventi monitorabili

#### Metodologia:

- ❑ **Interventi**sulle superfici agricole e norme BCAA sono strutturate **gerarchicamente** secondo quanto mostrato in figura (Intervento  $\rightarrow$  Azione  $\rightarrow$ Impegno);
- ❑ Alcuni interventi presenti nel PSP presentano sia impegni **monitorabili** sia impegni **non monitorabili** con AMS.
- ❑ Per gli impegni non monitorabili si renderà necessario estrarre il campione per un **controllo oggettivo** (OTSC)
- ❑ Per gli Interventi che prevedono sia Impegni monitorabili che Impegni non monitorabili, l'esito di ammissibilità dovrà **combinare i diversi esiti**  dell'AMS e dei controlli oggettivi

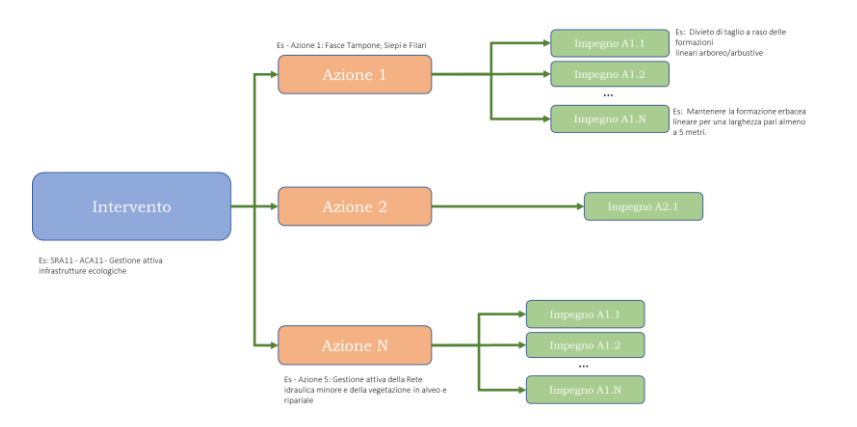

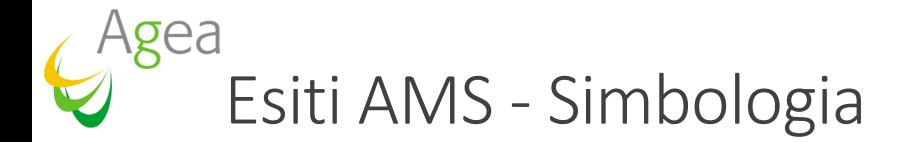

La risposta dell'AMS alla richiesta di valutazione delle parcelle per intervento - azione – impegno avrà come risultato la classificazione della parcella stessa secondo la seguente simbologia:

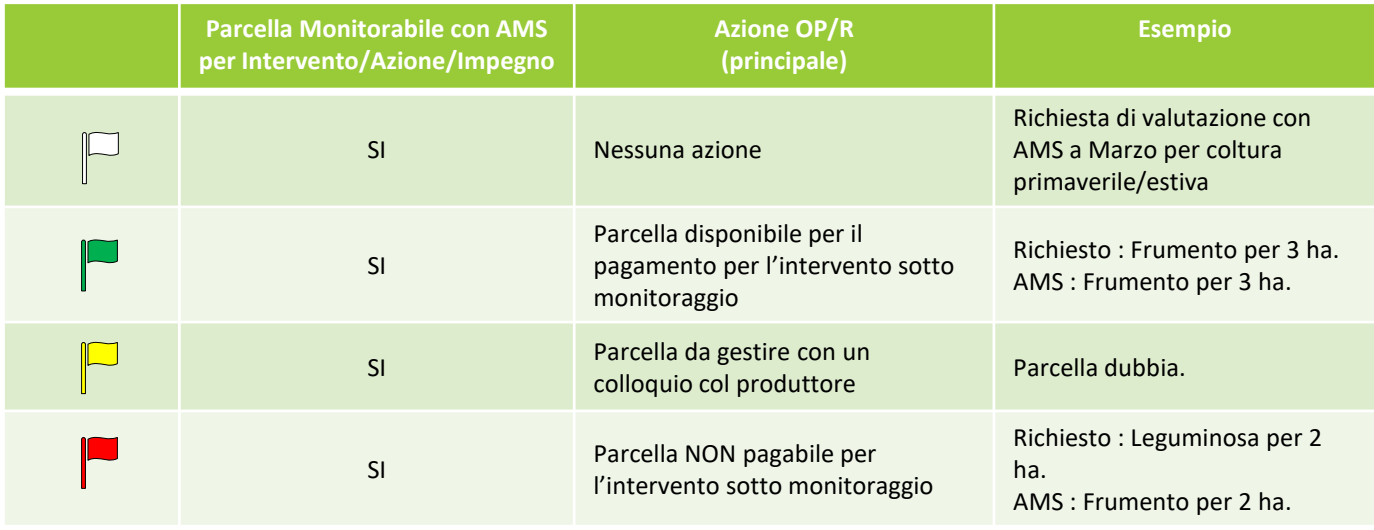

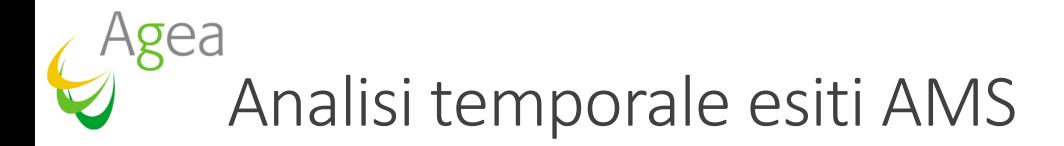

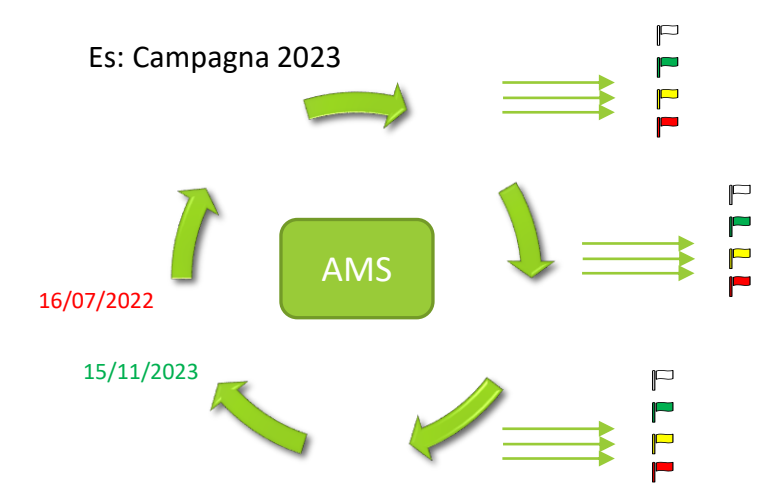

Procedura periodica che elabora dati Sentinel disponibili alla data.

L'esito (il colore della bandierina) cambia/può cambiare in funzione dei dati Sentinel via via acquisiti.

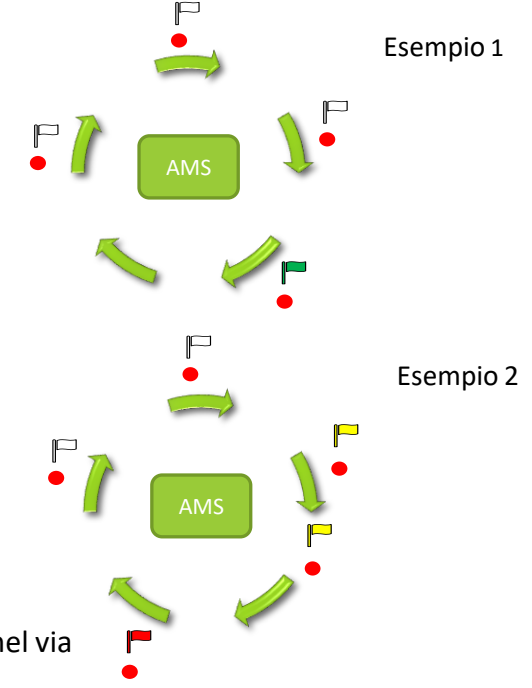

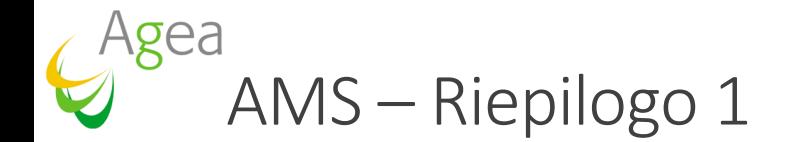

- ❑ AMS **opera sui poligoni del SIPA**/PR come elemento di riscontro del dato e per un eventuale aggiornamento della Parcella di Riferimento
- ❑ AMS **opera sui poligoni della GSA** forniti dagli OP, completi dei loro attributi dichiarativi, per verificare il rispetto dell'impegno in termini di attività agricola;
- ❑ Gli OP ricevono dall'AMS un esito su ciascun poligono riferito ad un determinato intervento, in termini di «**bandierine**» **verdi** (OK), **rosse** (KO), **gialle** (dubbie) o **bianche** (n.c.)
- ❑ Gli esiti dell'AMS saranno **periodici** nel tempo fino al termine della stagione di rilevazione
- ❑ Gli esiti saranno forniti massivamente ad ogni scadenza, ma potranno essere interrogati puntualmente attraverso specifici servizi (API);

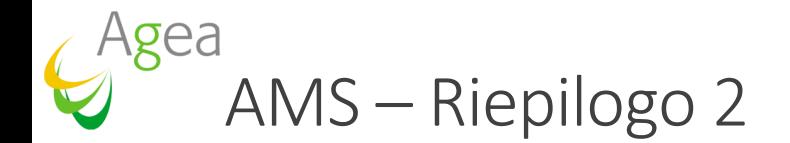

- ❑ I **produttori dovranno essere informati** periodicamente degli esiti temporanei dell'AMS
- ❑ Al termine della stagione di rilevazione, le domande saranno ritenute pagabili purché i casi dubbi rientrino in una **soglia** di accettazione (% superficie casi dubbi/superficie totale azienda);
- ❑ I produttori devono avere la possibilità di **accettare** gli esiti dubbi (da giallo → a rosso) o di **modificare la dichiarazione** al fine di rientrare nella soglia ritenuta accettabile;
- ❑ La gestione degli esiti dubbi (**bandierine gialle**) e del rapporto con i produttori è a carico degli Organismi Pagatori attraverso attività di back office e di colloquio diretto col produttore/CAA, anche per l'eventuale acquisizione di foto geotaggate

### gea AMS-Segmentazione come layer informativo preventivo

Al fine di agevolare la fase dichiarativa verranno messi a disposizione i layer di **segmentazione**:

- Layer raster derivato dal processamento delle immagini Sentinel di un determinato intervallo temporale, nel quale vengono amplificate le diverse risposte radiometriche (*c.d. stretching*) per evidenziare i diversi andamenti fenologici
- Layer vettoriale derivante dal primo che delimita (nei limiti della risoluzione consentita) il territorio in funzione dell'andamento fenologico per aree omogenee.

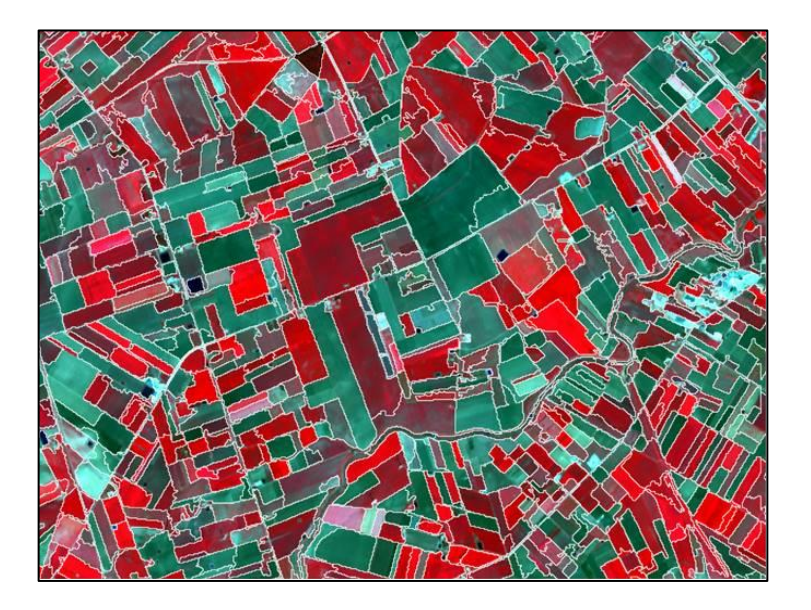

#### *Grazie per l'attenzione*

**Marcello Crovara** Dirigente Ufficio SIGC e Valorizzazione Patrimonio Informativo Direzione Organismo di Coordinamento AgEA *sigc@agea.gov.it m.crovara@agea.gov.it*